この記号は禁止の行為を告げるものです。記号の中 例)「分解禁止」を や近くに具体的な内容が書かれています。

この記号は必ず行っていただきたい行為を告げるもの 例)[電源プラグを抜く]<br>です。記号の中や近くに具体的な内容が書かれています。 を表す絵表示 です。記号の中や近くに具体的な内容が書かれています。

本製品は精密機器です。以下のことにご注意ください。 ●落としたり、衝撃を加えない ●本製品の上に水などの液体や、クリップなどの小部品を置かない ●重いものを上にのせない ●そばで飲食・喫煙などをしない ●本製品内部に液体、金属、たばこの煙などの異物を入れない

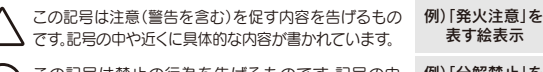

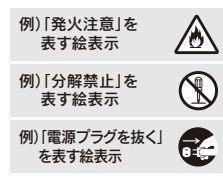

- 故障の原因となることがあります。
- ●振動や衝撃の加わる場所
- ●湿気やホコリが多い場所 ●温湿度差の激しい場所
- 
- ●為<sub>想改長と</sub>の激し、<sub>物印</sub><br>●熱の発生する物の近く(ストーブ、ヒータなど) ●水気の多い場所(台所、浴室など)<br>- しから、冷室など)
- ●強い磁力雷波の発生する物の近く 。<br>(磁石、ディスプレイ、スピーカ、ラジオ、無線機など)
- ●腐食性ガス雰囲気中(CI2、H2S、NH3、SO2、NOxなど)
- ●静電気の影響の強い場所
- ●保温性・保湿性の高い(じゅうたん・カーペット・スポンジ・ダンボール箱・発泡スチ ロールなど)場所での使用(保管は構いません)

●洗剤で汚れを落とす場合は、必ず中性洗剤を水で薄めて使用してください。 ●ベンジン アルコール シンナー系の溶剤を含んでいるものは使用しないでください。 ●市販のクリーニングキットを使用して、本製品のクリーニング作業を行わないでくださ い。故障の原因となります。

本製品のコネクタ部分には触れないでください。 **マンティス**<br><sub>厳 守</sub> コネクタ部分に触れると静電気により、本製品が破壊されるおそれがあります。

# 注意

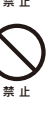

動作中にケーブルを抜かないでください。 故障の原因になったり、データが消失するおそれがあります。

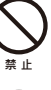

本製品内部およびコネクター部に液体、金属、たばこの煙など の異物が入らないようにしてください。

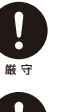

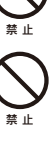

本製品内部を結露させたまま使わないでください。 時間をおいて、結露がなくなってからお使いください。本製品を寒い所から暖かい 場所へ移動したり、部屋の温度が急に上昇すると、内部が結露する場合があります。 そのまま使うと誤動作や故障の原因となる場合があります。

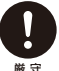

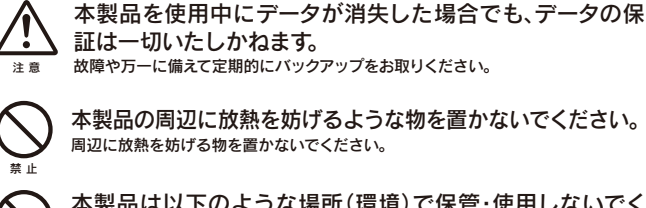

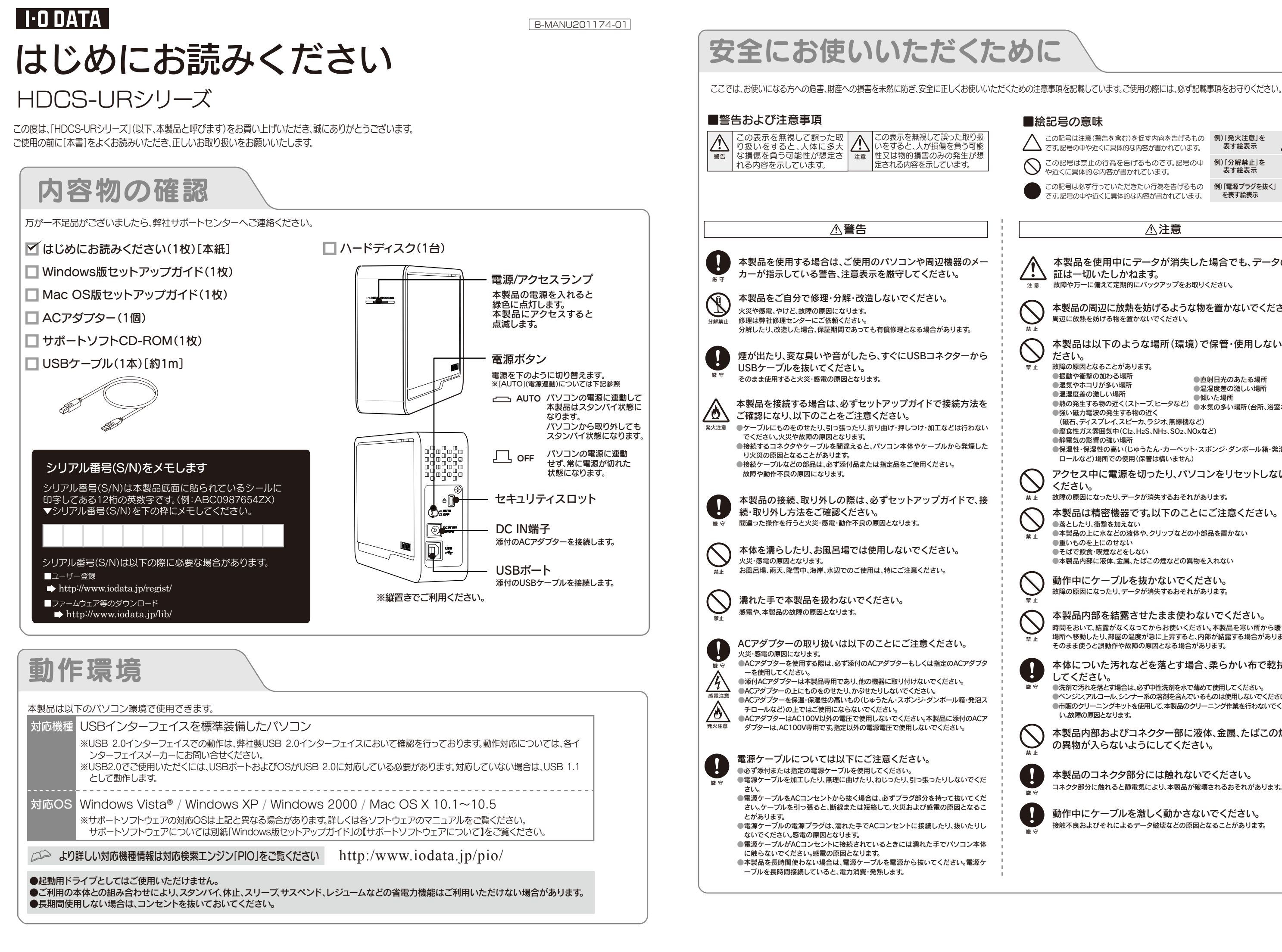

# ■絵記号の意味

周辺に放熱を妨げる物を置かないでください。 本製品の周辺に放熱を妨げるような物を置かないでください。

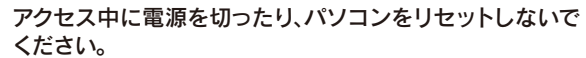

■止 故障の原因になったり、データが消失するおそれがあります。

禁 止

本製品は以下のような場所(環境)で保管・使用しないでく ださい。

> ●直射日光のあたる場所 ●温湿度差の激しい場所<br>●傾いた場所

本体についた汚れなどを落とす場合、柔らかい布で乾拭き してください。

動作中にケーブルを激しく動かさないでください。 接触不良およびそれによるデータ破壊などの原因となることがあります。

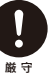

2009.05.26 Copyright (C) 2009 I-O DATA DEVICE, INC. All Rights Reserved.

# 譲渡・廃棄の際の注意

ハードディスク上のソフトウェア(OS、アプリケーションソフト など)を削除することなくハードディスクを譲渡すると、ソフトウ ェアライセンス使用許諾契約に抵触する場合があります。

●本製品を廃棄する際は、地方自治体の条例にしたがってください。

## ハードディスク上のソフトウェアについて

## データ消去ソフト等利用し、データを完全消去してください

●情報漏洩などのトラブルを回避するために、データ消去のためのソフ トウェアやサービスをご利用いただくことをおすすめいたします。

弊社製「DiskRefresher Deluxe LE」は添付のCD-ROMに収録さ れております。詳しくは別紙「Windows版セットアップガイド」の【サ ポートソフトウェアについて】をご覧ください。

本製品に記録されたデータは、OS上で削除したり、ハードディスクを フォーマットするなどの作業を行っただけでは、特殊なソフトウェアなど を利用することで、データを復元・再利用できてしまう場合があります。 その結果として、情報が漏洩してしまう可能性がありえます。

本製品に関するお問い合わせはサポートセンターで受け付けています。

# 弊社ホームページの[製品Q&A]をご確認ください

# お問い合わせ

http://www.iodata.jp/support/

# .<br>2 それでも解決できない場合は…

サポートWebページ内の「製品Q&A、Newsその他」をご覧ください。 過去にサポートセンターに寄せられた事例なども紹介されています。 こちらも参考になさってください。

> ■保証期間が終了した場合は、有料にて修理いたします。 ※弊社が販売終了してから一定期間が過ぎた製品は、修理がで きなくなる場合があります。

#### サポートセンターにお問い合わせください。

- 住所: 〒920-8513 石川県金沢市桜田町2丁目84番地 アイ・オー・データ第2ビル
- 株式会社アイ・オー・データ機器 サポートセンター 本社…076-260-3688 東京…03-3254-1095 雷話
- ※受付時間 9:00~17:00 月~金曜日 (祝祭日を除く)
- FAX: 本社…076-260-3360 東京…03-3254-9055 インターネット: http://www.iodata.jp/support/

## ○○ お知らせいただく事項について

- 1. ご使用の弊社製品名
- 2. ご使用のパソコン本体と周辺機器の型番
- 3. ご使用のサポートソフトのバージョン
- 4. ご使用のOSとアプリケーションの名称、バージョン及び、メーカー名 5. トラブルが起こった状態、トラブルの内容、現在の状態

(画面の状態やエラーメッセージなどの内容)

修理の際に、製品ごと取り替えることがあります。その際、表面に 貼られているシールなどは失われますので、ご了承ください。

## ●修理金額について

- ■修理は、下記の送付先までお送りください。
- ※原則として修理品は弊社への持ち込みが前提です。送付され る場合は、発送時の費用はお客様ご負担、修理後の返送費用 は弊社負担とさせていただきます。
- ■送付の際は、紛失等を避けるため、宅配便か書留郵便小包でお送 りください。

■検査の際には、内部のデータはすべて消去されてしまいます。 (厳密な検査を行うためです。どうぞご了承ください。) ※データに関しては、弊社はいっさいの責任を負いかねます。 バックアップできる場合は、修理にお出しになる前にバック アップしてください。

■弊社では、データの修復は行っておりません。

#### ●お客様が貼られたシールなどについて

■保証期間中は、無料にて修理いたします。ただし、「保証規定」の 保証適応外に該当する場合は、有料となります。 ※保証期間については、ハードウェア保証書をご覧ください。

■お送りいただいた後、有料修理となった場合のみ、往復はがき にて修理金額をご案内いたします。修理するかをご検討の上、検

討結果を記入してご返送ください。 (ご依頼時にFAX番号をお知らせいただければ、修理金額を

FAXにて連絡させていただきます。) 修理しないとご判断いただきました場合は、無料でご返送いた します。

修理について

本製品の修理をご依頼される場合は、以下の事項をご確認ください。

#### ●内部のデータについて

# 修理について

- ■本製品の保証書(コピー不可)
- ※ただし、保証期間が終了した場合は、必要ありません。
- ■下記の内容を書いたもの
- 返送先[住所/氏名/(あれば)FAX番号] / 日中に連絡可能な電話 番号 / 使用環境(機器構成、OSなど) / 故障状況(どうなったか)

#### ●修理品を梱包してください

- ■上記で用意した物を修理品と一緒に梱包してください。 ■輸送時の破損を防ぐため、ご購入時の箱·梱包材にて梱包して ください。
- ※ご購入時の箱・梱包材がない場合は、厳重に梱包してください。

#### ●修理をご依頼ください

仕様容量 約500GB (=約500,000MB) OS上の表示 | 約465GB (=約476,837MB) |

製品名 / シリアル番号(製品に貼付されたシールに記載されています。) / 送付日時

#### ●これらを用意してください

本製品の修理をご依頼される場合は、以下を行ってください。

●以下をメモに控え、お手元に置いてください

#### 修理品の依頼

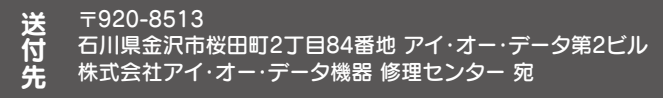

#### 【商標について】

- 
- ●I-O DATAは、株式会社アイ・オー・データ機器の登録商標です。<br>●Windows Vista® およびWindowsロゴは、米国または他国におけるMicrosoft Corporationの 商標または登録商標です。
- ●Macintosh、Mac、Mac OS, Mac OSロゴおよびその商標は、米国Apple Inc.の登録商標です。 ●その他、一般に会社名、製品名は各社の商標または登録商標です。

#### 【ご注意】

- 1) 本製品及び本書は株式会社アイ・オー・データ機器の著作物です。したがって、本製品及び本書の一部 または全部を無断で複製、複写、転載、改変することは法律で禁じられています。
- 本製品は、医療機器、原子力設備や機器、航空宇宙機器、輸送設備や機器、兵器システムなどの人命に 関る設備や機器、及び海底中継器、宇宙衛星などの高度な信頼性を必要とする設備や機器としての 使用またはこれらに組み込んでの使用は意図されておりません。これら、設備や機器、制御システム などに本製品を使用され、本製品の故障により、人身事故、火災事故、社会的な損害などが生じて も、弊社ではいかなる責任も負いかねます。設備や機器、制御システムなどにおいて、冗長設計、火災 延焼対策設計、誤動作防止設計など、安全設計に万全を期されるようご注意願います。
- 本製品は日本国内仕様です。本製品を日本国外で使用された場合、弊社は一切の責任を負いかねま す。また、弊社は本製品に関し、日本国外への技術サポート、及びアフターサービス等を行っており ませんので、予めご了承ください。(This product is for use only in Japan. We bear no responsibility for any damages or losses arising from use of, or inability to use, this product outside Japan and provide no technical support or after-service for this product outside Japan.)
- 4) 本製品は「外国為替及び外国貿易法」の規定により輸出規制製品に該当する場合があります。国外に 持ち出す際には、日本国政府の輸出許可申請などの手続きが必要になる場合があります。
- 5) 本製品を運用した結果の他への影響については、上記にかかわらず責任は負いかねますのでご了承く ださい。

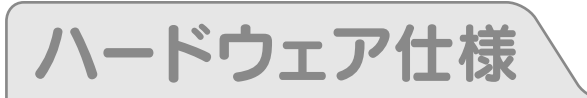

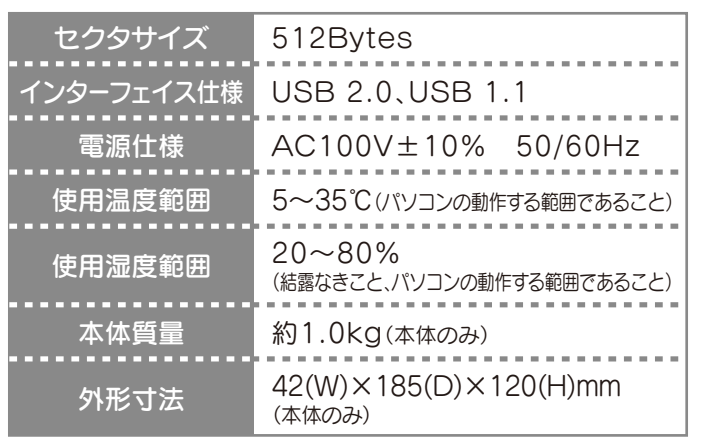

## ○○ フォーマット後の容量について

フォーマット後にOSに表示される容量は、計算方法が異なるために若干減 少しているように見えます。

●本製品の容量:1GB=1,000MB、1MB=1,000,000Bで計算 ●OS上で表示される容量: 1GB=1,024MB、1MB=1,048.576Bで計算

例)500GBのハードディスクの場合

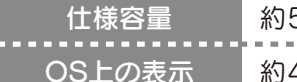

この装置は、情報処理装置等電波障害自主規制協議会(VCCI)の基準に基 づくクラスA情報技術装置です。この装置を家庭環境で使用すると電波妨 害を引き起こすことがあります。この場合には使用者が適切な対策を講ず るよう要求されることがあります。

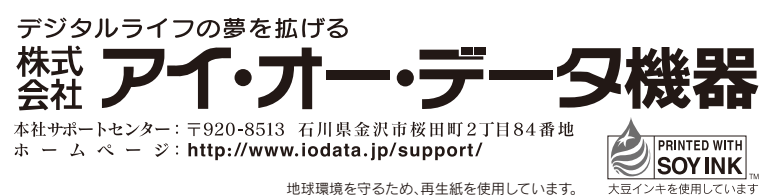